# Tidal Enterprise Scheduler:서비스 어댑터에 메모 리 구성

### 목차

[소개](#page-0-0) [사전 요구 사항](#page-0-1) [요구 사항](#page-0-2) [사용되는 구성 요소](#page-0-3) [표기 규칙](#page-0-4) [서비스 어댑터 메모리 구성](#page-0-5) [관련 정보](#page-1-0)

### <span id="page-0-0"></span>소개

이 문서에서는 Windows 또는 UNIX 플랫폼에서 실행되는 Tidal 서비스 어댑터에 대한 메모리 할당 을 구성하는 방법에 대해 설명합니다.

### <span id="page-0-1"></span>사전 요구 사항

#### <span id="page-0-2"></span>요구 사항

이 문서에 대한 특정 요건이 없습니다.

#### <span id="page-0-3"></span>사용되는 구성 요소

이 문서에 설명된 구성 요소는 다양한 Tidal Service Adapter입니다.

이 문서의 정보는 특정 랩 환경의 디바이스를 토대로 작성되었습니다.이 문서에 사용된 모든 디바 이스는 초기화된(기본) 컨피그레이션으로 시작되었습니다.현재 네트워크가 작동 중인 경우, 모든 명령어의 잠재적인 영향을 미리 숙지하시기 바랍니다.

#### <span id="page-0-4"></span>표기 규칙

문서 규칙에 대한 자세한 내용은 [Cisco 기술 팁 표기 규칙을 참고하십시오.](/c/ko_kr/support/docs/dial-access/asynchronous-connections/17016-techtip-conventions.html)

### <span id="page-0-5"></span>서비스 어댑터 메모리 구성

기본적으로 어댑터에는 메모리에 대해 구성된 양이 있습니다.

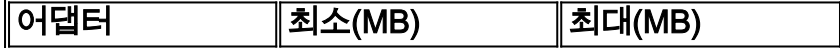

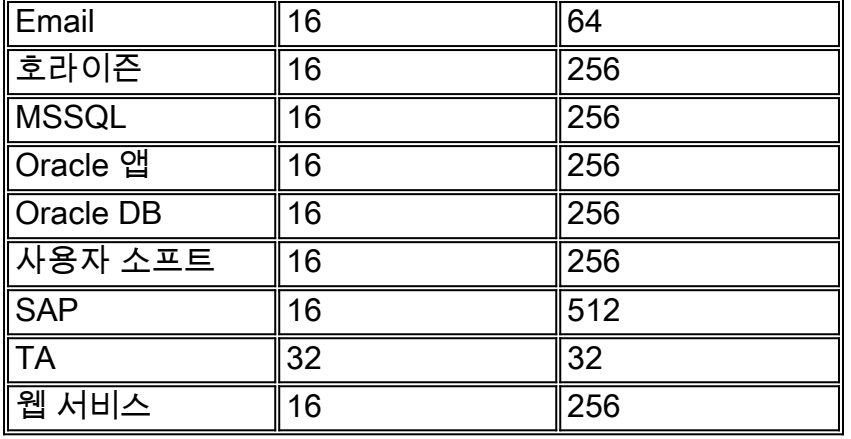

이러한 어댑터의 메모리를 조정하려면 service.props 파일을 만들고 필요한 메모리 양을 지정하도 록 구성해야 합니다.이 파일에서 다음 매개변수를 추가합니다.

- JvmMinMemory=xxx(xxx는 MB의 메모리 양)
- JvmMaxMemory=xxx(xxx는 MB의 메모리 양)

참고: 이러한 매개변수는 대소문자를 구분합니다.

service.props 파일은 다음 위치에 있어야 합니다.

\${TIDAL\_HOME}/services{service GUID}/config directory)

컨피그레이션 디렉토리는 기본적으로 존재하지 않으므로 생성해야 합니다.다른 서비스 GUID 폴더 는 다음과 같습니다.

- Email:Scheduler\master\services\{65C600D1-4316-41bd-8ED0-AB8E5F470838}
- 대상: $Scheduler\mbox{server}\s$ ervices\{84E41389-A7FA-4834-9A63-3808C7B7D799}
- MSSQL:Scheduler\master\services\{CAFA6E81-E29F-4263-8E80-4928FFF416A2}
- Oracle 앱:Scheduler\master\services\{DB7FB8C2-96AF-4790-9512-AFC8ECFE784D}
- Oracle DB: Scheduler\master\services\{3EC69AA3-C8C3-4a19-8F66-F36CFDDA5BB1}
- 사용자 소프트:Scheduler\master\services\{B20EC120-2EB5-4d5f-8133-73FA37225667}
- SAP:Scheduler\master\services\{51C57049-3215-44b7-ABE1-C012FF786010}
- TA:Scheduler\master\services\{A277702-9011-49e9-991D-F2E7E7055C0E}
- 웹 서비스:Scheduler\master\services\{2C290052-71BA-47BC-85BB-D65E06459001}

## <span id="page-1-0"></span>관련 정보

• [기술 지원 및 문서 − Cisco Systems](http://www.cisco.com/cisco/web/support/index.html?referring_site=bodynav)